# **Ruby master - Feature #12010**

## **Exclude dot and dotdot from Dir#each**

01/20/2016 02:17 AM - naruse (Yui NARUSE)

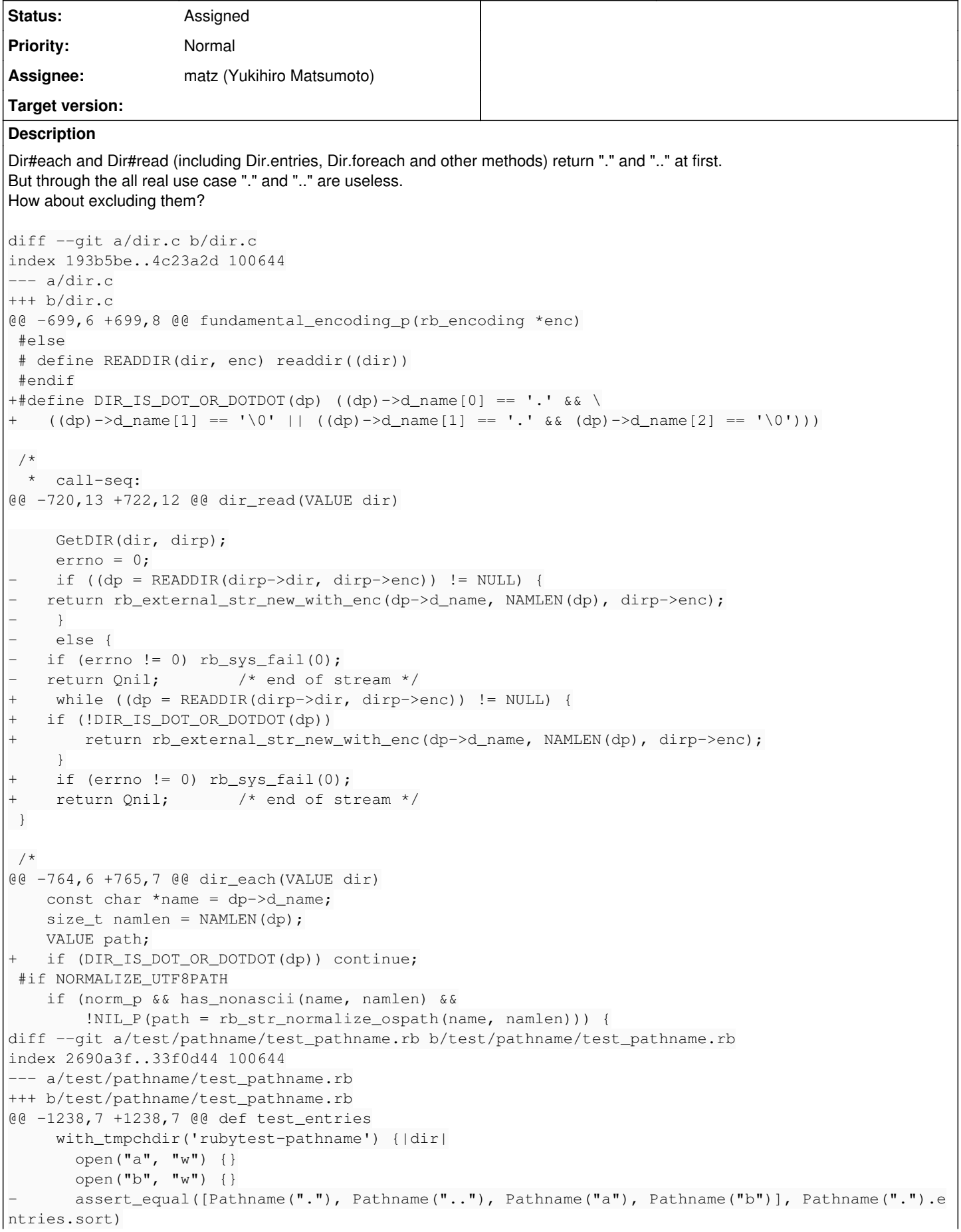

```
assert_equal([Pathname("a"), Pathname("b")], Pathname(".").entries.sort)
          }
     end
@@ -1248,7 +1248,7 @@ def test_each_entry
       open("b", "w") {}
       a = 1Pathname(".").each_entry {|v| a << v }
       assert_equal([Pathname("."), Pathname(".."), Pathname("a"), Pathname("b")], a.sort)
+      assert_equal([Pathname("a"), Pathname("b")], a.sort)
     }
     end
@@ -1278,7 +1278,7 @@ def test_opendir
              Pathname(".").opendir {|d|
                  d.each {|e| a << e }
       }
       \text{assert\_equal}([",",",".", "a", "b"], a.sort)+      assert_equal(["a", "b"], a.sort)
          }
     end
diff --git a/test/ruby/test_dir.rb b/test/ruby/test_dir.rb
index 0cc5a6a..d3f6602 100644
--- a/test/ruby/test_dir.rb
+++ b/test/ruby/test_dir.rb
@@ -186,7 +186,7 @@ def test_glob_recursive
     def assert_entries(entries)
          entries.sort!
     assert\_equal (\frac{8}{w}(....) + ("a".."z").to_a, entries)
+    assert_equal(("a".."z").to_a, entries)
     end
     def test_entries
Related issues:
Related to Ruby master - Feature #10121: Dir.empty? Closed
Related to Ruby master - Feature #13969: Dir#each_child Closed
```
### **History**

## **#1 - 01/20/2016 02:25 AM - naruse (Yui NARUSE)**

*- Description updated*

#### **#2 - 01/20/2016 02:45 AM - normalperson (Eric Wong)**

[naruse@airemix.jp](mailto:naruse@airemix.jp) wrote:

Dir#each and Dir#read) (including Dir.entries, Dir.foreach and other methods) return "." and ".." at first. But through the all real use case "." and ".." are useless. How about excluding them?

If Ruby were a new language, yes. But I think it is too risky, now.

```
+#define DIR_IS_DOT_OR_DOTDOT(dp) ((dp)->d_name[0] == '.' && \
+ ((dp)->d_name[1] == '\0' || ((dp)->d_name[1] == '.' && (dp)->d_name[2] == '\0')))
```
Anyways, I prefer we reduce macro usage and use static inline functions to avoid potential side effects, extra '\' and parentheses.

#### **#3 - 01/20/2016 03:11 AM - nobu (Nobuyoshi Nakada)**

#### *- Description updated*

d name might not be NUL-terminated, use NAMLEN() on such platforms.

```
diff --git a/dir.c b/dir.c
index 193b5be..28a1e79 100644
--- a/dir.c
+++ b/dir.c
@@ -21,6 +21,7 @@
 #include <unistd.h>
 #endif
+#undef HAVE_DIRENT_NAMLEN
 #if defined HAVE_DIRENT_H && !defined _WIN32
  # include <dirent.h>
  # define NAMLEN(dirent) strlen((dirent)->d_name)
@@ -30,6 +31,7 @@
 #else
  # define dirent direct
  # define NAMLEN(dirent) (dirent)->d_namlen
+# define HAVE_DIRENT_NAMLEN 1
 # if HAVE_SYS_NDIR_H
  #  include <sys/ndir.h>
  # endif
@@ -699,6 +701,26 @@ fundamental_encoding_p(rb_encoding *enc)
 #else
  # define READDIR(dir, enc) readdir((dir))
  #endif
+static int
+to_be_skipped(const struct dirent *dp)
+{
+ const char *name = dp->d_name;
+ if (name[0] != '.') return FALSE;
+#ifdef HAVE_DIRENT_NAMLEN
    switch (NAMLEN(dp)) {
      case 2:if (name[1] != '.') return FALSE;
      \cos 1return TRUE;
+      default:
+  }
+#else
+ if (!name[1]) return TRUE;
+ if (name[1] != '.') return FALSE;<br>+ if (!name[2]) return TRUE;
    if (!name[2]) return TRUE;
+#endif
+    return FALSE;
+}
 /*
   *  call-seq:
@@ -720,13 +742,12 @@ dir_read(VALUE dir)
GetDIR(dir, dirp);
         errno = 0;
    if ((dp = READDIR(dirp->dir, dirp->enc)) != NULL) {
- return rb_external_str_new_with_enc(dp->d_name, NAMLEN(dp), dirp->enc);
- }
-    else {
- if (errno != 0) rb_sys_fail(0);
- return Qnil; \overline{a} /* end of stream */
+    while ((dp = READDIR(dirp->dir, dirp->enc)) != NULL) {
+   if (!to_be_skipped(dp))
+       return rb_external_str_new_with_enc(dp->d_name, NAMLEN(dp), dirp->enc);
     }
+ if (errno != 0) rb sys fail(0);+ return Qnil; \frac{1}{2} /* end of stream */
 }
 /*
@@ -762,8 +783,10 @@ dir_each(VALUE dir)
         IF_NORMALIZE_UTF8PATH(norm_p = need_normalization(dirp->dir, RSTRING_PTR(dirp->path)));
         while ((dp = READDIR(dirp->dir, dirp->enc)) != NULL) {
    const char *name = dp->d_name;
  size t namlen = NAMLEN(dp);
  size_t namlen;
       VALUE path;
+   if (to_be_skipped(dp)) continue;
+    namlen = NAMLEN(dp);
```

```
 #if NORMALIZE_UTF8PATH
       if (norm_p && has_nonascii(name, namlen) &&
               !NIL_P(path = rb_str_normalize_ospath(name, namlen))) {
```
## **#4 - 01/20/2016 10:26 AM - naruse (Yui NARUSE)**

## Nobuyoshi Nakada wrote:

d\_name might not be NUL-terminated, use NAMLEN() on such platforms.

What is the platform? POSIX says it is NUL-terminated. <http://pubs.opengroup.org/onlinepubs/9699919799/basedefs/dirent.h.html>

## **#5 - 01/20/2016 12:33 PM - Eregon (Benoit Daloze)**

Yui NARUSE wrote:

Dir#each and Dir#read (including Dir.entries, Dir.foreach and other methods) return "." and ".." at first. But through the all real use case "." and ".." are useless. How about excluding them?

Strongly agreed, I had this on my "things to report" list forever but never got around to report it.

I am unsure of the potential compatibility issues. I guess code ignoring "." and ".." will behave just fine though.

P.S.: "." and ".." are not necessarily at first it seems, at least on Linux.

## **#6 - 01/21/2016 02:10 AM - nobu (Nobuyoshi Nakada)**

Yui NARUSE wrote:

What is the platform?

Win32 was in my mind, but opendir internal() terminates it. So it "should respect d\_namlen if available".

## **#7 - 01/21/2016 02:28 AM - naruse (Yui NARUSE)**

Nobuyoshi Nakada wrote:

Yui NARUSE wrote:

What is the platform?

Win32 was in my mind, but opendir\_internal() terminates it. So it "should respect d\_namlen if available".

It sounds "don't need to respect".

## **#8 - 01/21/2016 03:46 AM - nobu (Nobuyoshi Nakada)**

*- Related to Feature #10121: Dir.empty? added*

#### **#9 - 01/21/2016 03:50 AM - duerst (Martin Dürst)**

Hello Eric,

On 2016/01/20 11:43, Eric Wong wrote:

naruse@airemix.ip wrote:

Dir#each and Dir#read) (including Dir.entries, Dir.foreach and other methods) return "." and ".." at first. But through the all real use case "." and ".." are useless. How about excluding them?

```
If Ruby were a new language, yes. But I think it is too risky, now.
```
Can somebody do a code search for this? I know AKR is good at that (but I don't want to ask him to do this).

+#define DIR\_IS\_DOT\_OR\_DOTDOT(dp) ((dp)->d\_name[0] == '.' && \

•  $((dp)-d_name[1] == \0' || ((dp)-d_name[1] == \cdot 8 & (dp)-d_name[2] == \0'))$ 

Anyways, I prefer we reduce macro usage and use static inline functions to avoid potential side effects, extra '\' and parentheses.

Are inline functions now an accepted concept in C? It seems they are available from C99, but then so are // comments, and they are not yet accepted in Ruby because of some old compilers.

Also, are there C compilers that inline functions as part of optimization, even if they aren't marked as such in the source?

While I very much understand your point re. potential side effects, using inline functions also may save space at the cost of time, in particular for long macros. Is that also one of the reasons you favor them?

Regards, Martin.

Unsubscribe: [ruby-core-request@ruby-lang.org?subject=unsubscribe](mailto:ruby-core-request@ruby-lang.org?subject=unsubscribe) <http://lists.ruby-lang.org/cgi-bin/mailman/options/ruby-core>

## **#10 - 01/21/2016 04:25 AM - akr (Akira Tanaka)**

*- File dir-entries-usages.txt added*

I searched Dir.entries on gems.

It seems there are size/length invocations on the result of Dir.entries.

Note that I used <https://github.com/akr/gem-codesearch>

#### **#11 - 01/21/2016 05:02 AM - normalperson (Eric Wong)**

"Martin J. Dürst" [duerst@it.aoyama.ac.jp](mailto:duerst@it.aoyama.ac.jp) wrote:

On 2016/01/20 11:43, Eric Wong wrote:

[naruse@airemix.jp](mailto:naruse@airemix.jp) wrote:

Dir#each and Dir#read) (including Dir.entries, Dir.foreach and other methods) return "." and ".." at first. But through the all real use case "." and ".." are useless. How about excluding them?

If Ruby were a new language, yes. But I think it is too risky, now.

Can somebody do a code search for this? I know AKR is good at that (but I don't want to ask him to do this).

I just found some in yahns which I wrote: <http://yhbt.net/yahns.git/plain/extras/autoindex.rb>

Easily fixable, but we also don't know what kinds of code people have in private.

> Anyways, I prefer we reduce macro usage and use static inline functions to avoid potential side effects, extra '\' and parentheses.

Are inline functions now an accepted concept in C? It seems they are available from C99, but then so are // comments, and they are not yet accepted in Ruby because of some old compilers.

It seems so, we already have static inlines everywhere in Ruby.

I guess AC\_C\_INLINE takes care of the portability inside configure.in

'//' comments can't be worked around using CPP on old compilers.

Fwiw, git and Linux kernel both reject '//' despite using static inlines heavily; Linux also uses C99 struct initializers, but git does not as git targets more compilers than Linux.

Also, are there C compilers that inline functions as part of optimization, even if they aren't marked as such in the source?

Yes, actually I often favor plain 'static' to let the compiler more make decisions. In my experience with gcc; single-use 'static' functions always get inlined (but I don't look at giant functions much). Usually, smaller icache footprints are better for overall performance(\*).

gcc will also complain about unused 'static', but not 'static inline' in header files.

While I very much understand your point re. potential side effects, using inline functions also may save space at the cost of time, in particular for long macros. Is that also one of the reasons you favor them?

Yes, space, too. I prefer to trust the compiler as much as possible in the hopes they can make better decisions than me (or may eventually do so, perhaps with things like PGO).

Functions also get type-checked at compile time. Compile-time type-checking is nice in C :)

(\*) Of course, we default to -O3 in which makes our icache footprint huge. I've tried with -O2 in the past and unfortunately our benchmarks got slower. It seems there's some hotspots in the VM core loop that benefit from -O3...

Unsubscribe: [ruby-core-request@ruby-lang.org?subject=unsubscribe](mailto:ruby-core-request@ruby-lang.org?subject=unsubscribe) <http://lists.ruby-lang.org/cgi-bin/mailman/options/ruby-core>

#### **#12 - 01/21/2016 07:47 AM - naruse (Yui NARUSE)**

Akira Tanaka wrote:

I searched Dir.entries on gems.

It seems there are size/length invocations on the result of Dir.entries.

Note that I used <https://github.com/akr/gem-codesearch>

Thanks, I hadn't thought up such use case. It sounds need a treatment at least.

Could you check about Dir.foreach?

## **#13 - 01/21/2016 07:58 AM - naruse (Yui NARUSE)**

Eric Wong wrote:

"Martin J. Dürst" duerst@it.aovama.ac.ip wrote:

On 2016/01/20 11:43, Eric Wong wrote:

[naruse@airemix.jp](mailto:naruse@airemix.jp) wrote:

Dir#each and Dir#read) (including Dir.entries, Dir.foreach and other methods) return "." and ".." at first. But through the all real use case"." and ".." are useless. How about excluding them?

If Ruby were a new language, yes. But I think it is too risky, now.

Can somebody do a code search for this? I know AKR is good at that (but I don't want to ask him to do this).

I just found some in yahns which I wrote: <http://yhbt.net/yahns.git/plain/extras/autoindex.rb>

## Hmm...

Emulating directory listing sounds a valid use case...

## **#14 - 01/22/2016 03:38 AM - kddeisz (Kevin Deisz)**

Seems like a good place for an option in these methods, but default it to include to make migration easier.

## **#15 - 01/23/2016 08:42 AM - shevegen (Robert A. Heiler)**

default it to include to make migration easier

I dunno. I never found a usecase for '.' and '..' so I would have no migration need at all since I did not use it. And in the old cases where I used it, I always ended up filtering away the '.' and '..' since I have no idea what to do with it.

But I also do not use Dir.entries much at all either since many years. I fell in love with Dir[] and have been using that ever since, respectively Dir[<sup>\*\*</sup>] or any other filter. I assume that perhaps Dir.entries() is not used that much in "modern" ruby code.

I did a grep in the rack-1.6.4 source, just to use something as reference :-)

4 Instances of Dir[], one in lib/rack/directory.rb, two in rack.gemspec, one in a Rakefile.

And no instance of Dir.entries hehe

#### **#16 - 03/01/2018 01:13 AM - nobu (Nobuyoshi Nakada)**

*- Related to Feature #13969: Dir#each\_child added*

## **#17 - 03/01/2018 01:13 AM - nobu (Nobuyoshi Nakada)**

This can be closed by  $\frac{\#13969}{?}$  $\frac{\#13969}{?}$  $\frac{\#13969}{?}$ 

## **Files**

dir-entries-usages.txt 304 KB 01/21/2016 akr (Akira Tanaka)